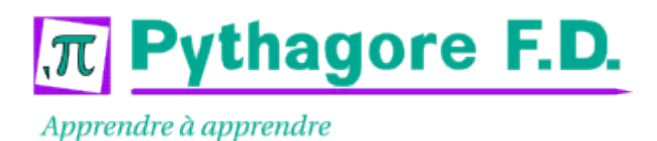

# **Administration JBoss VAS134**

Durée: 4 jours

1995 € HT

22 au 25 avril 15 au 18 juillet

6 au 9 octobre 15 au 18 décembre

## Public:

Exploitants, administrateurs d'applications JEE fonctionnant avec JBoss.

## Objectifs:

Savoir installer et configurer JBoss. Savoir intégrer une application JEE, en assurer la mise en production, l'exploitation.

### Connaissances préalables nécessaires:

Une bonne connaissance des concepts de l'internet, des systèmes d'exploitation, et quelques notions de base sur les bases de données.

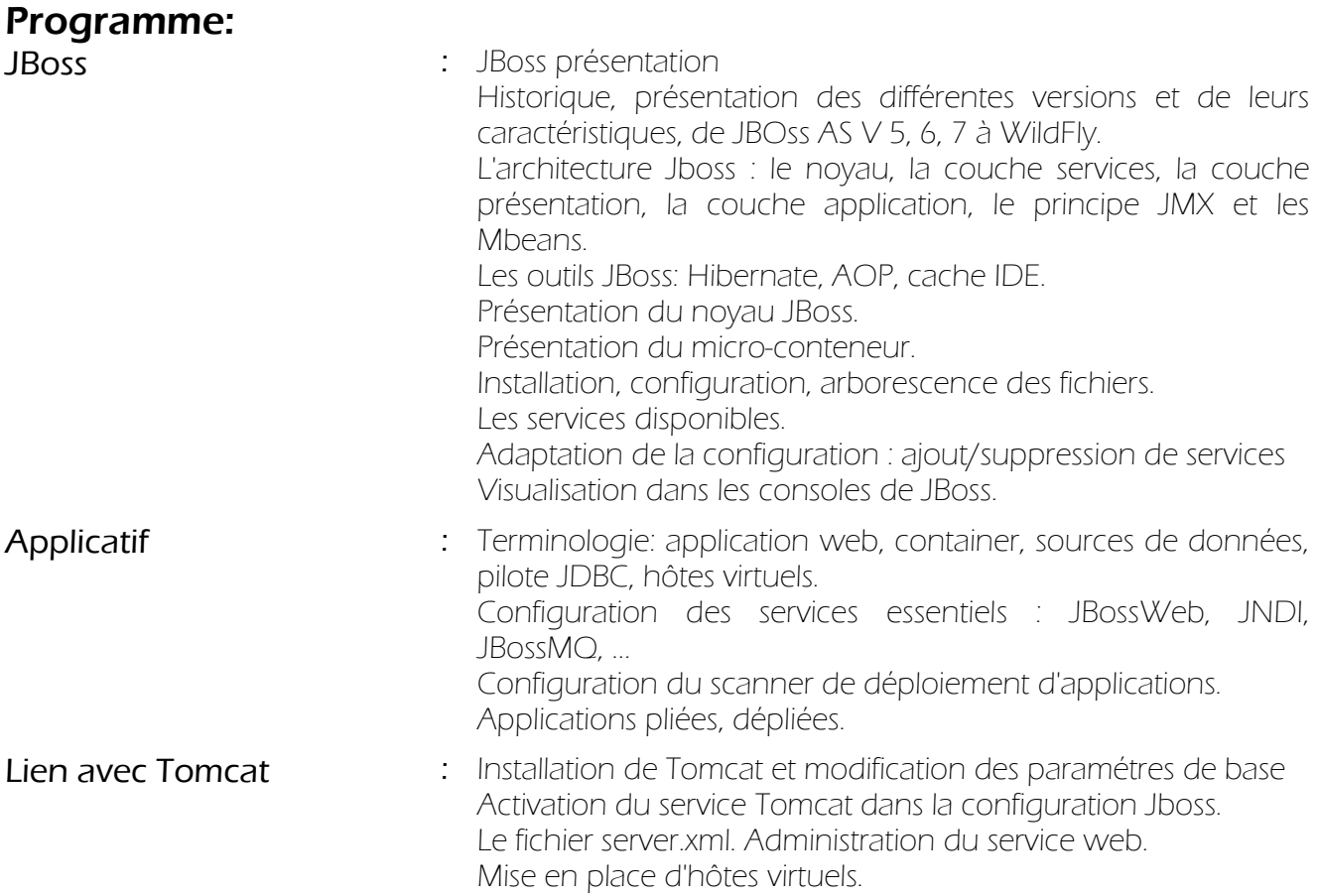

Apprendre à apprendre

# **Administration JBoss VAS134**

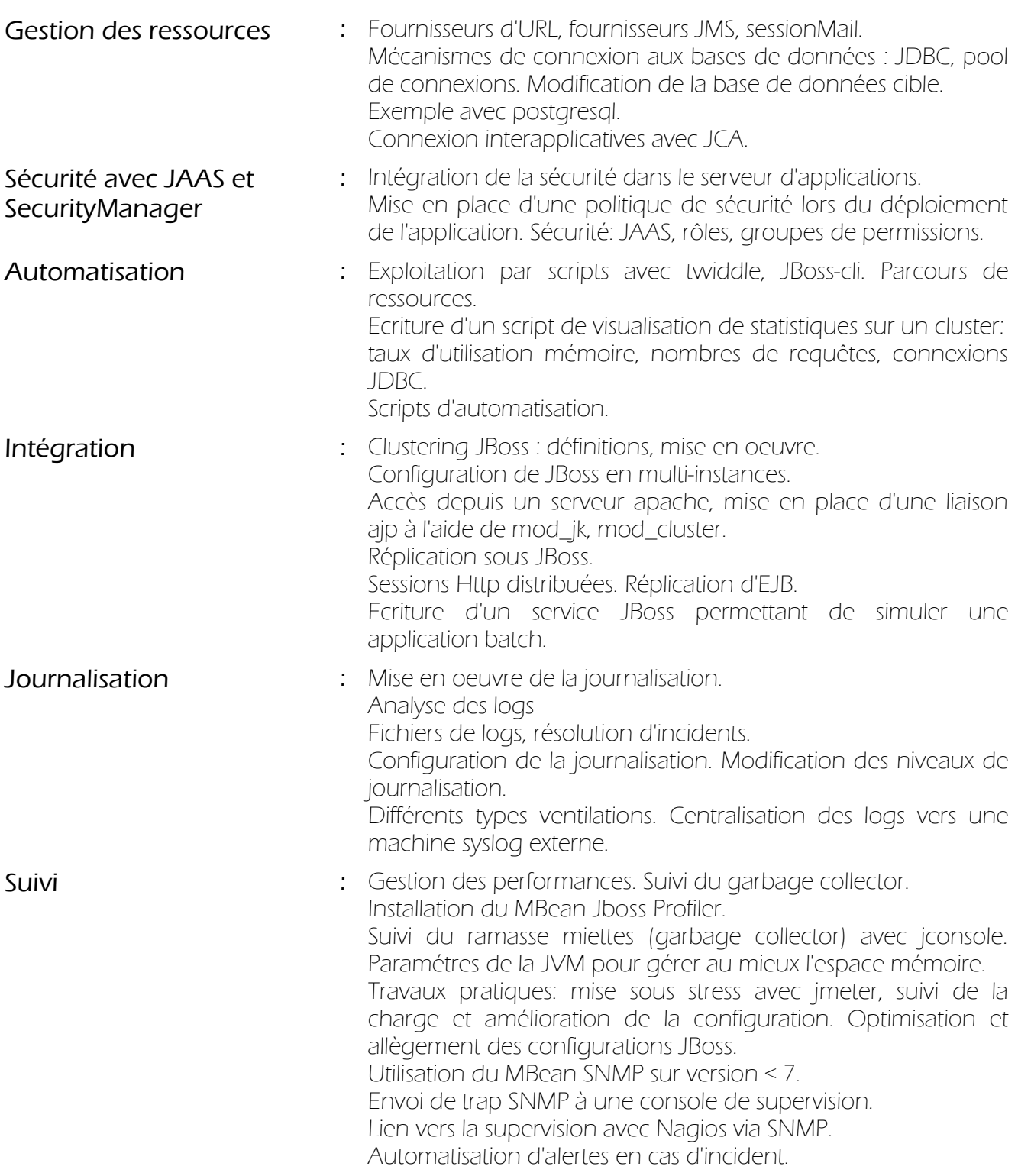

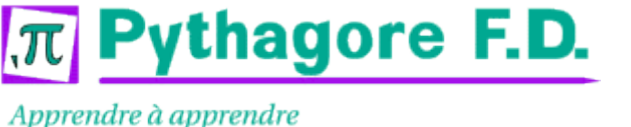